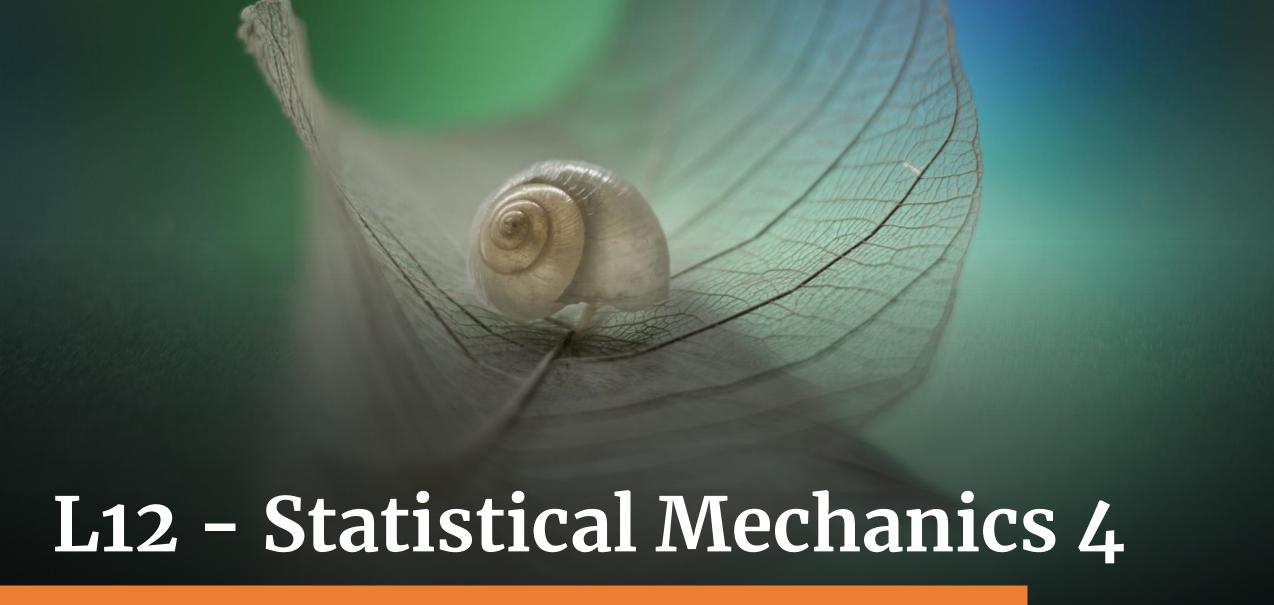

# Neural networks

#### What is a Neural Network?

Adapted from:

www.3blue1brown.com/lessons/neural-networks

# Plain vanilla

(aka "multilayer perceptron")

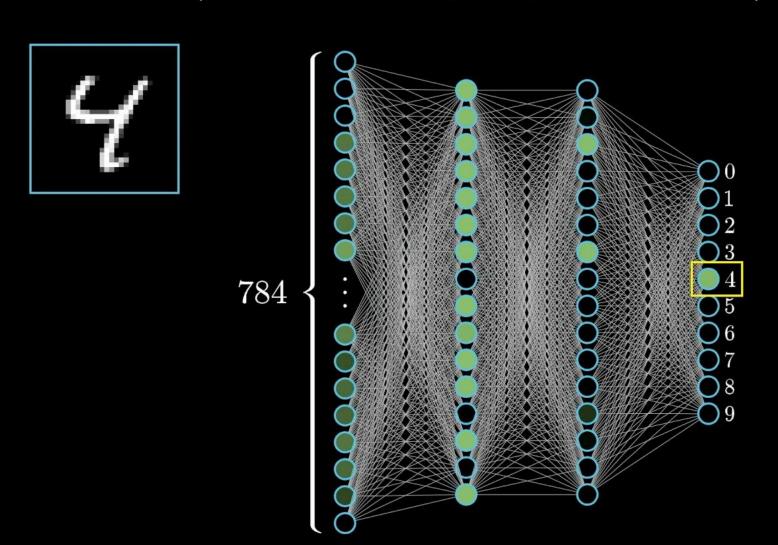

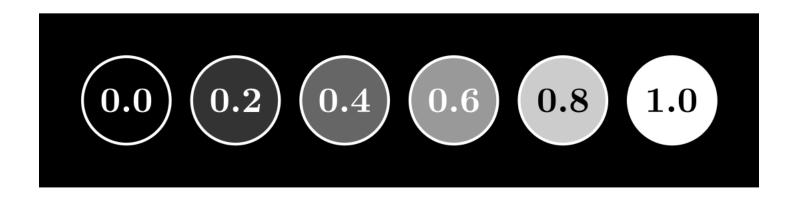

0.0 0.0 0.0 0.0 0.0 0.0 0.0 0.0 0.0 0.2 0.5 0.9 0.9 1.0 1.0 1.0 1.0 1.0 1.0 1.0 0.6 0.1 0.1 0.0 0.0 0.0 0.0 1.0 1.0 0.9 0.5 0.5 0.5 0.5 0.7 1.0 1.0 1.0 1.0 2.2 0.0 0.0 0.0 0.0 0.0 0.0 0.0 0.0 0.0 0.0 0.0 0.0 0.0 0.0 0.0 0.0 0.0 0.0 0.0 0.0 0.0 0.0 0.1 0.0 0.8 0.8 0.8 1.0 1.0 1.0 1.0 0.9 0.1 0.0 0.0 0.0 0.0 0.0 0.0 0.0 0.0 0.0 0.0 0.0 0.0 0.0 0.0 0.0 0.2 0.9 1.0 1.0 1.0 1.0 1.0 1.0 1.0 0.7 0.0 0.0 0.0 0.0 0.0 0.0 0.0 0.0 0.0 0.0 0.0 0.0 0.0 0.0 0.0 0.0 0.2 0.9 1.0 1.0 1.0 1.0 1.0 1.0 1.0 1.0 0.3 0.0 0.0 0.0 0.0 0.0 0.0 0.0 0.0 0.0 0.0 0.0 0.0 0.0 0.0 0.0 0.0 0.0 0.1 0.2 0.2 0.2 0.2 0.2 0.6 1.0 1.0 0.3 0.0 0.0 0.0 0.0 0.0 0.0 0.0 0.0 0.0 0.0 0.0 0.0 0.2 0.7 1.0 0.1 0.0 0.0 0.0 0.1 0.4 0.9 1.0 1.0 0.9 0.3 0.0 0.0 0.0 0.0 0.0 0.0 0.0 0.0 

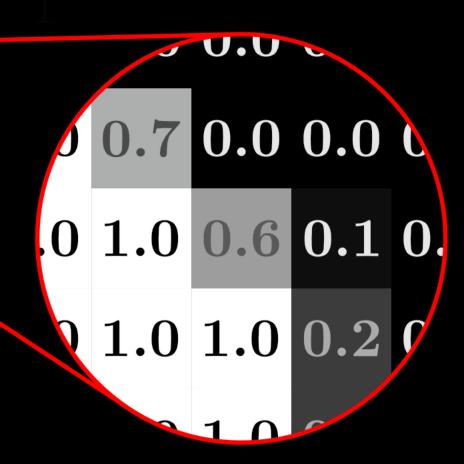

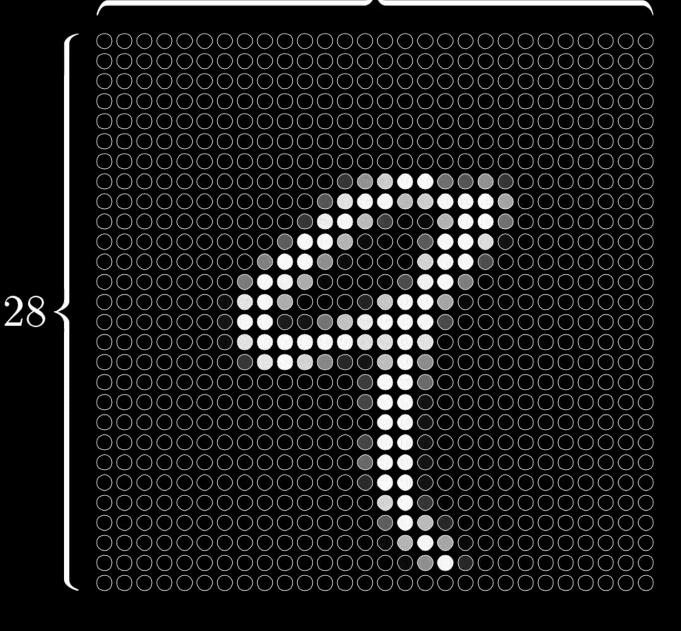

 $28 \times 28 = 784$ 

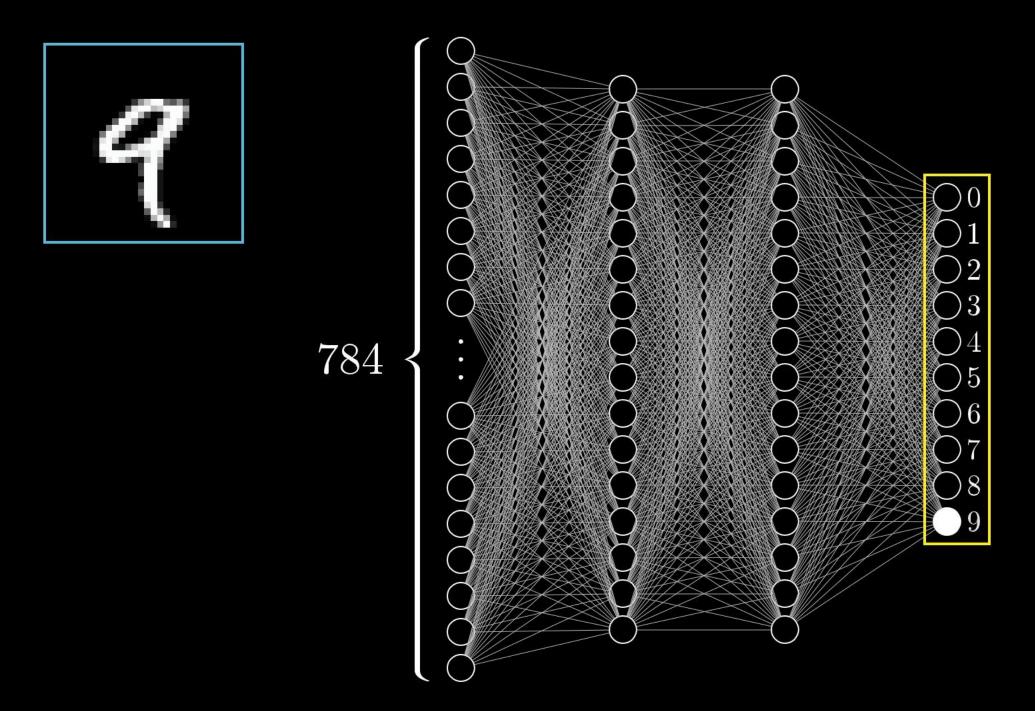

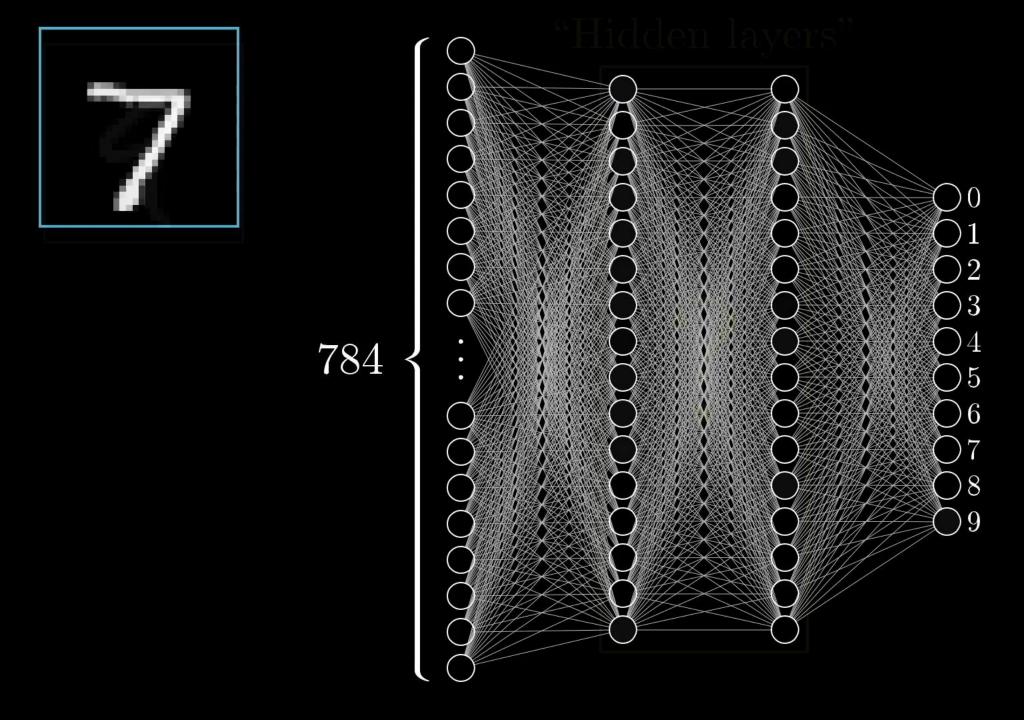

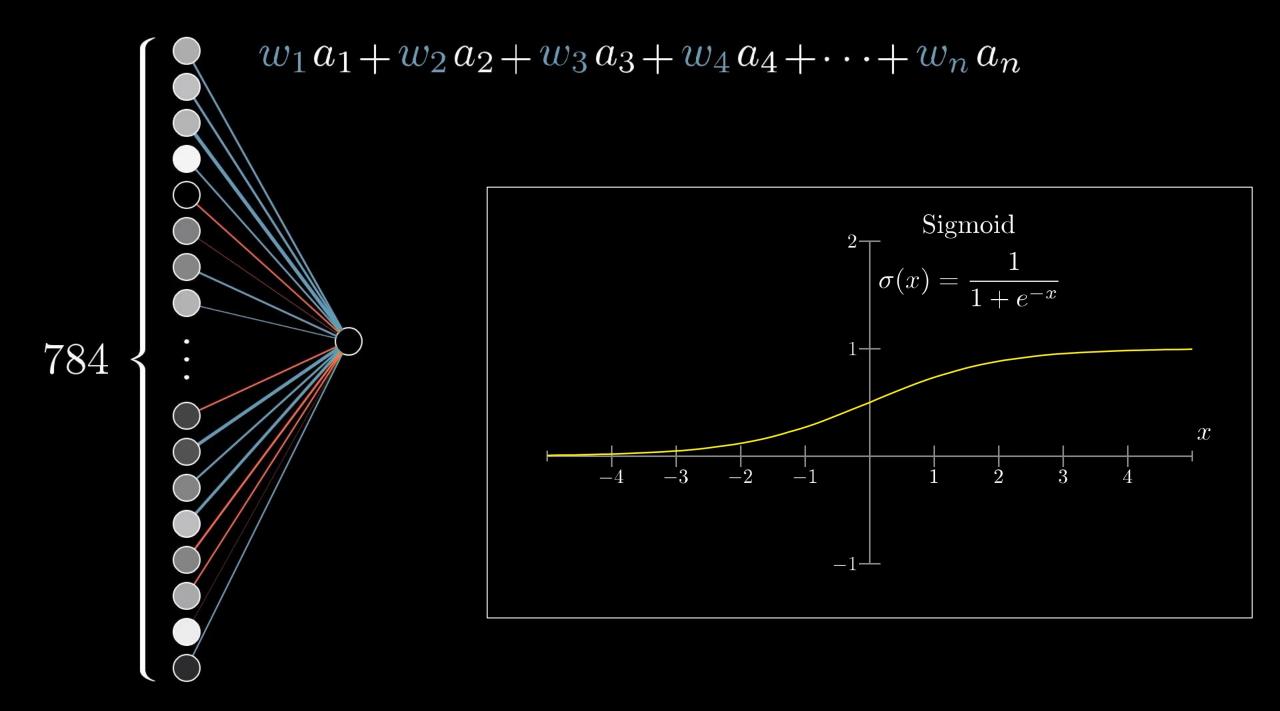

$$\sigma(w_1a_1 + w_2a_2 + w_3a_3 + \cdots + w_na_n = 10)$$
"bias"

Only activate meaningfully when weighted sum > 10

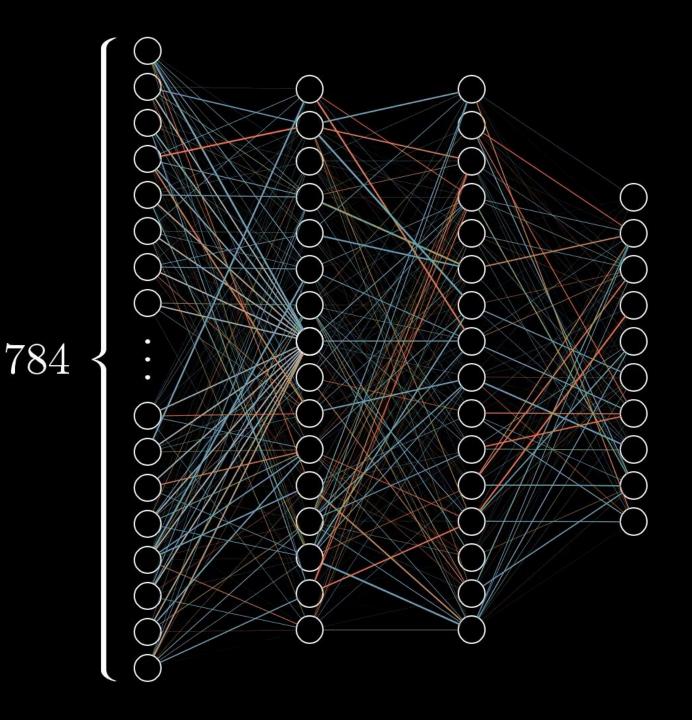

$$784 \times 16 + 16 \times 16 + 16 \times 10$$
 weights

$$16 + 16 + 10$$
 biases

13,002

Superscript corresponds to the layer

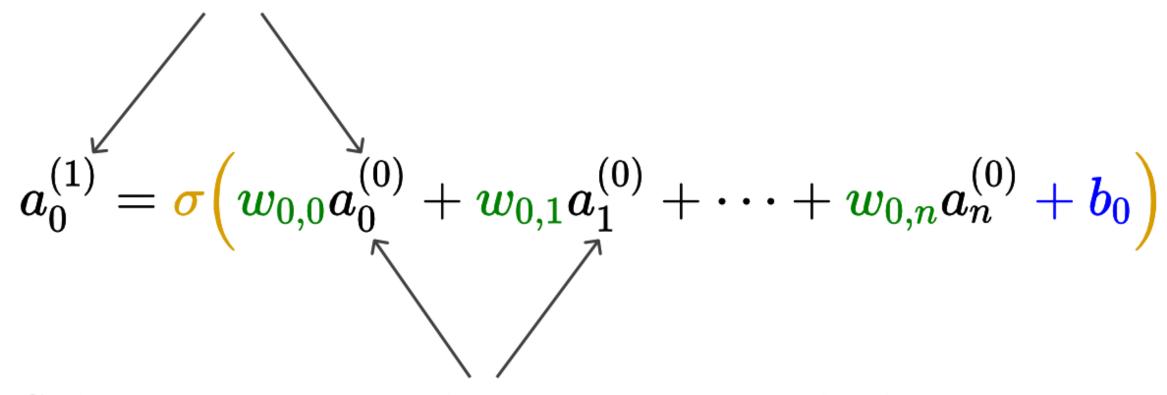

Subscript corresponds to a neuron in the layer

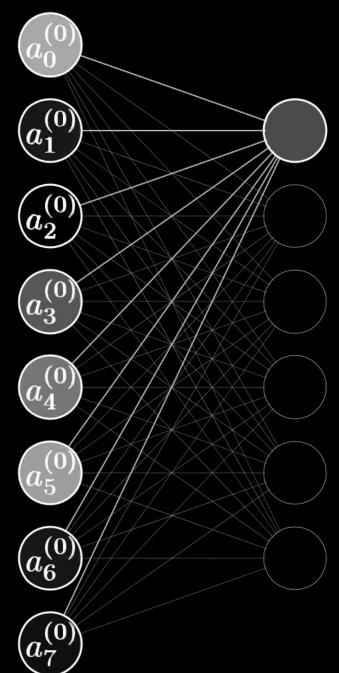

$$a_0^{(1)} = \overset{\downarrow}{\sigma} \left( w_{0,0} \ a_0^{(0)} + w_{0,1} \ a_1^{(0)} + \dots + w_{0,n} \ a_n^{(0)} + b_0 \right)$$
Bias

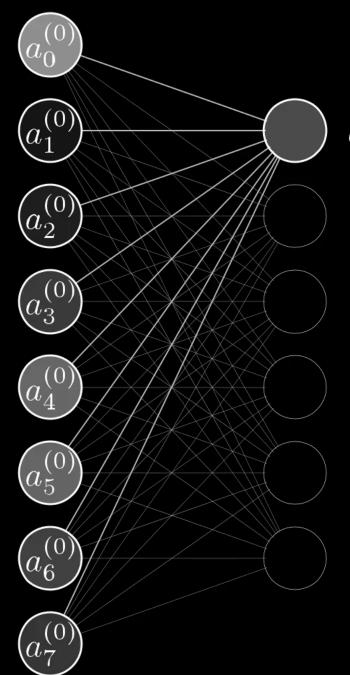

$$a_0^{(1)} = \overset{\downarrow}{\sigma} \left( w_{0,0} \ a_0^{(0)} + w_{0,1} \ a_1^{(0)} + \dots + w_{0,n} \ a_n^{(0)} + b_0 \right)$$
Bias

$$a_0^{(0)}$$
 $a_1^{(0)}$ 
 $\vdots$ 
 $a_n^{(0)}$ 

$$a_{0}^{(0)}$$
 $a_{1}^{(0)}$ 
 $a_{2}^{(0)}$ 
 $a_{3}^{(0)}$ 
 $a_{3}^{(0)}$ 
 $a_{4}^{(0)}$ 
 $a_{5}^{(0)}$ 
 $a_{6}^{(0)}$ 

$$a_0^{(1)} = \overset{\downarrow}{\sigma} \left( w_{0,0} \ a_0^{(0)} + w_{0,1} \ a_1^{(0)} + \dots + w_{0,n} \ a_n^{(0)} + b_0 \right)$$
Bias

$$a_{0}^{(0)}$$
 $a_{1}^{(0)}$ 
 $a_{2}^{(0)}$ 
 $a_{3}^{(0)}$ 
 $a_{3}^{(0)}$ 
 $a_{4}^{(0)}$ 
 $a_{5}^{(0)}$ 
 $a_{6}^{(0)}$ 

$$a_0^{(1)} = \overset{\downarrow}{\sigma} \left( w_{0,0} \ a_0^{(0)} + w_{0,1} \ a_1^{(0)} + \dots + w_{0,n} \ a_n^{(0)} + b_0 \right)$$
Bias

$$a_{0}^{(0)}$$
 $a_{1}^{(0)}$ 
 $a_{2}^{(0)}$ 
 $a_{3}^{(0)}$ 
 $a_{3}^{(0)}$ 
 $a_{4}^{(0)}$ 
 $a_{5}^{(0)}$ 
 $a_{6}^{(0)}$ 

$$a_0^{(1)} = \overset{\downarrow}{\sigma} \left( w_{0,0} \ a_0^{(0)} + w_{0,1} \ a_1^{(0)} + \dots + w_{0,n} \ a_n^{(0)} + b_0 \right)$$
Bias

$$w_{0,0} \ w_{0,1} \dots w_{0,n}$$
 $w_{1,0} \ w_{1,1} \dots w_{1,n}$ 
 $\vdots \ \vdots \ \ddots \ \vdots$ 
 $w_{k,0} \ w_{k,1} \dots w_{k,n}$ 

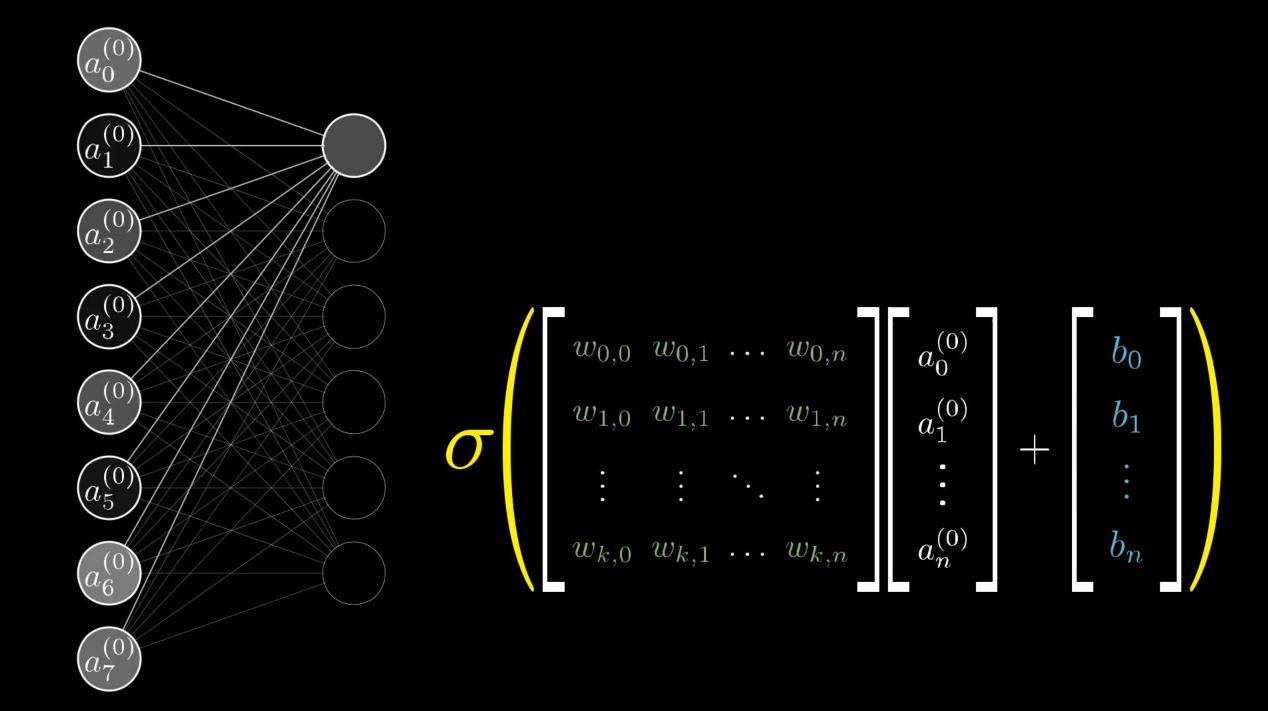

#### Neural network function

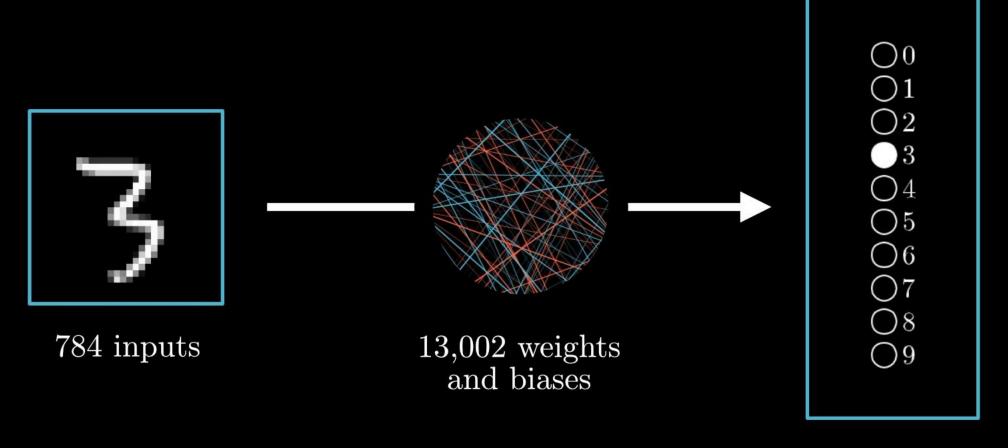

10 outputs

A NN with L hidden layers takes an input vector  $\mathbf{x}$  and returns an output vector  $\mathbf{y}$  though the forward equations chain

$$\mathbf{a}^{(1)} = \sigma \left( \mathbf{w}^{(0)} \mathbf{x} + \mathbf{b}^{(0)} \right)$$

$$\mathbf{a}^{(2)} = \sigma \left( \mathbf{w}^{(1)} \mathbf{a}^{(1)} + \mathbf{b}^{(1)} \right)$$

$$\vdots$$

$$\mathbf{a}^{(L)} = \sigma \left( \mathbf{w}^{(L-1)} \mathbf{a}^{(L-1)} + \mathbf{b}^{(L-1)} \right)$$

$$\mathbf{y} = \sigma \left( \mathbf{w}^{(L)} \mathbf{a}^{(L)} + \mathbf{b}^{(L)} \right)$$

The NN is a function of  $\mathbf{x}$  with a parametric dependence on  $\mathbf{w}$  and  $\mathbf{b}$ 

$$\mathbf{y} = f\left(\mathbf{x}; \mathbf{w}, \mathbf{b}\right)$$

#### The cost of learning

Adapted from:

www.3blue1brown.com/lessons/gradient-descent

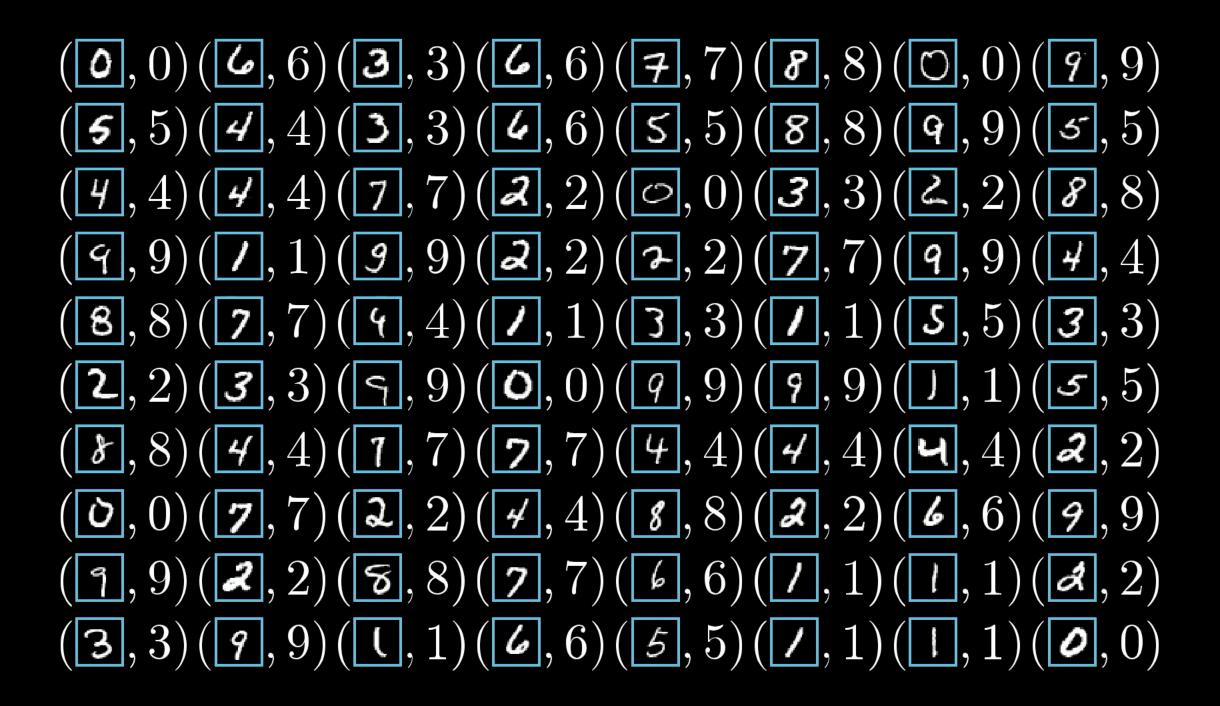

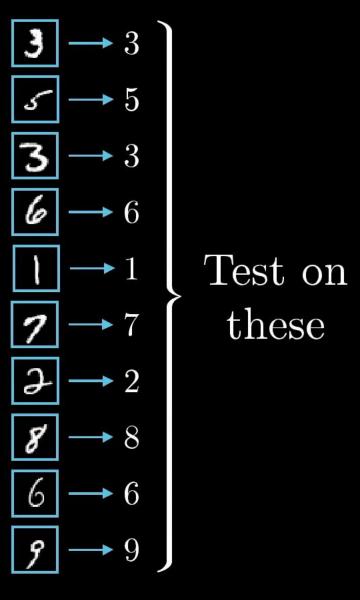

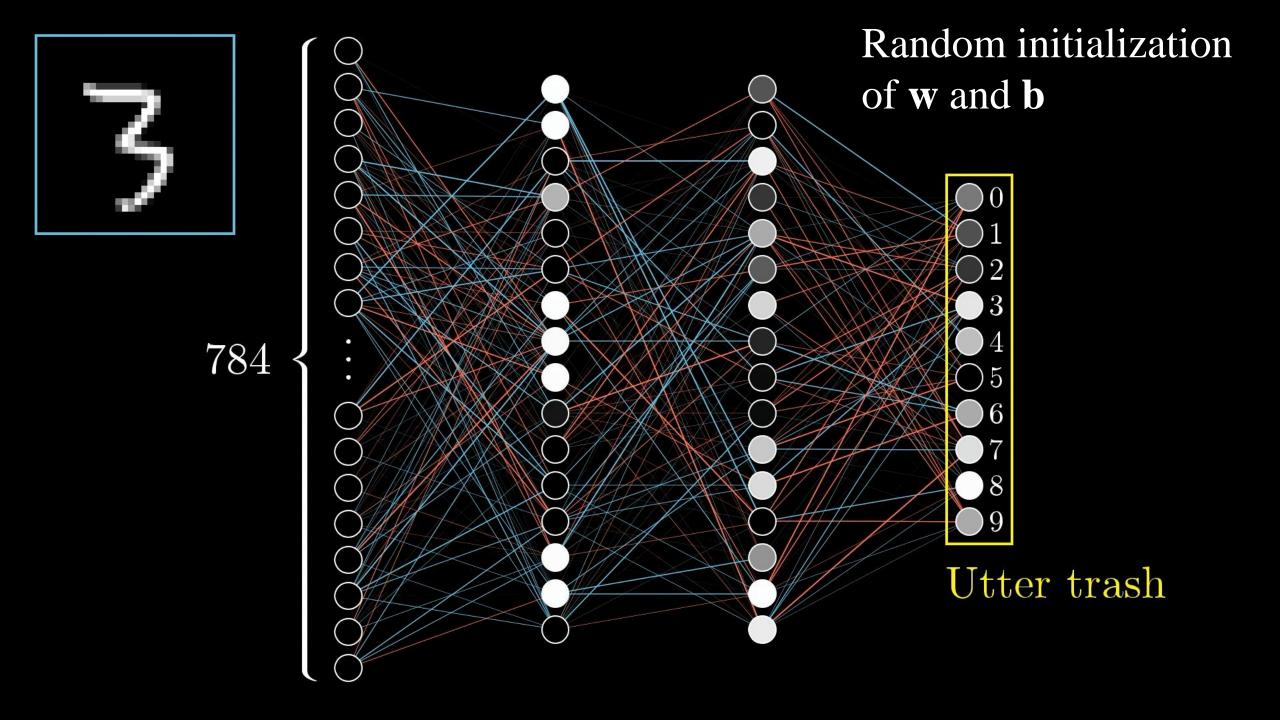

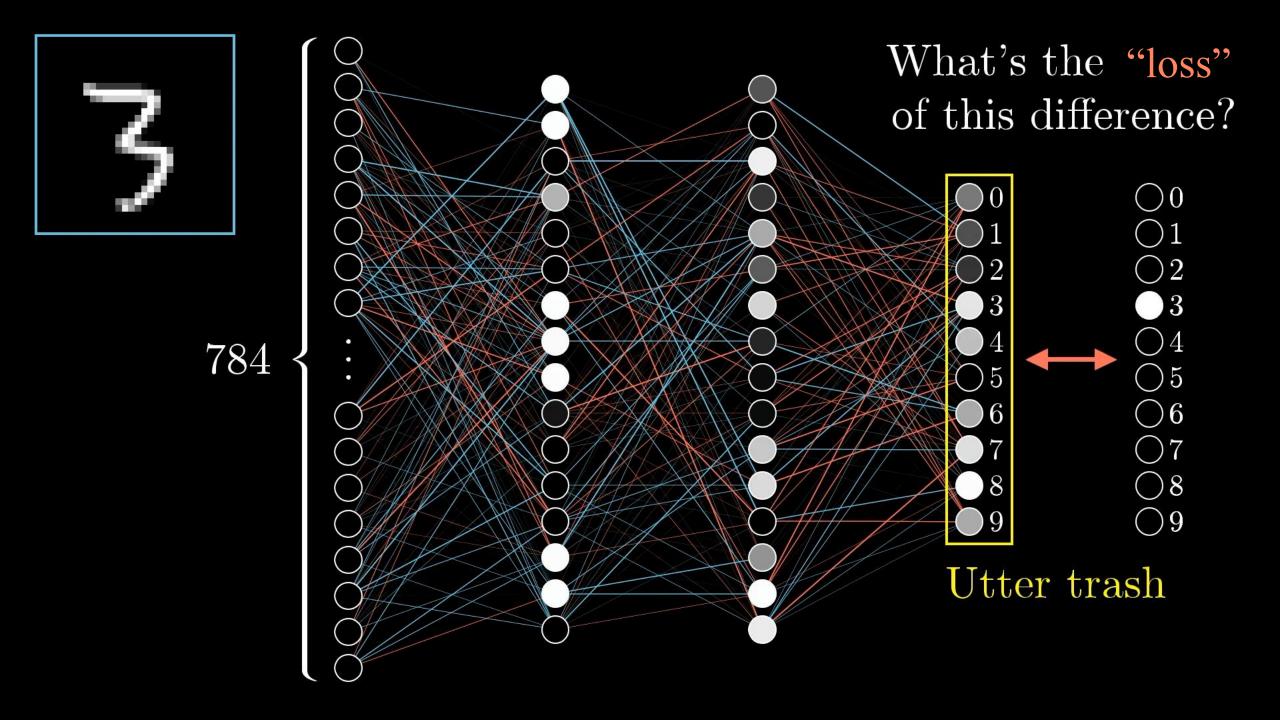

What's the "loss" of this difference?

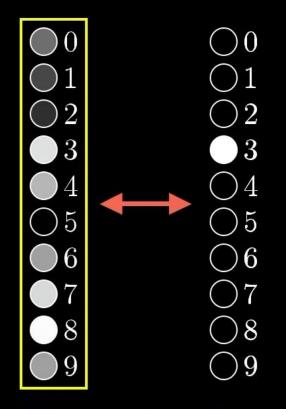

Utter trash

Loss of

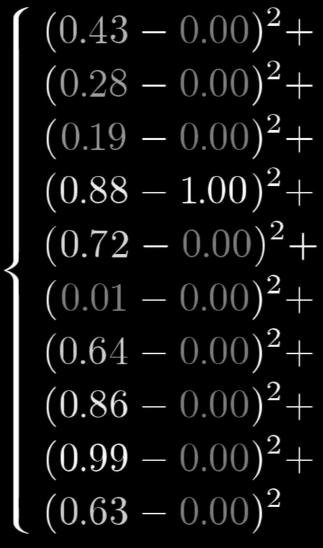

#### Cost function

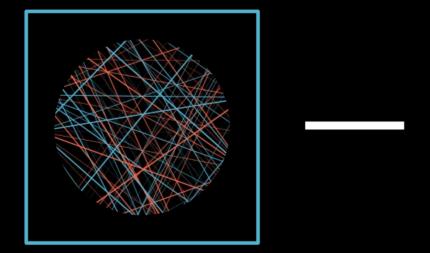

13,002 weights and biases

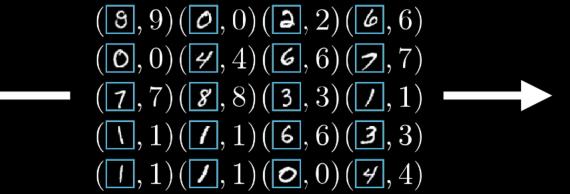

Lots of training data

3.37

One number

For each training data k, with true value  $\hat{\mathbf{y}}_k$  get the **loss function** over the output neurons

$$\mathcal{L}_{k}\left(\mathbf{w},\mathbf{b}\right) = \frac{1}{N_{out}} \sum_{i=1}^{N_{out}} \left(NN\left(x_{k,i};\mathbf{w},\mathbf{b}\right) - \hat{y}_{k,i}\right)^{2}$$

Considering all training data, get the cost function

$$C(\mathbf{w}, \mathbf{b}) = \frac{1}{N_{train}} \sum_{k=1}^{N_{train}} \mathcal{L}_k(\mathbf{w}, \mathbf{b})$$

The optimized NN is the one with  $\mathbf{w}$  and  $\mathbf{b}$  that minimizes  $C(\mathbf{w}, \mathbf{b})$ 

$$\min_{\mathbf{w},\mathbf{b}} C(\mathbf{w},\mathbf{b}) \Rightarrow \nabla_{\mathbf{w},\mathbf{b}} C(\mathbf{w},\mathbf{b}) = 0$$

#### How to Train Your Neural Network

Adapted from:

www.3blue1brown.com/lessons/gradient-descent

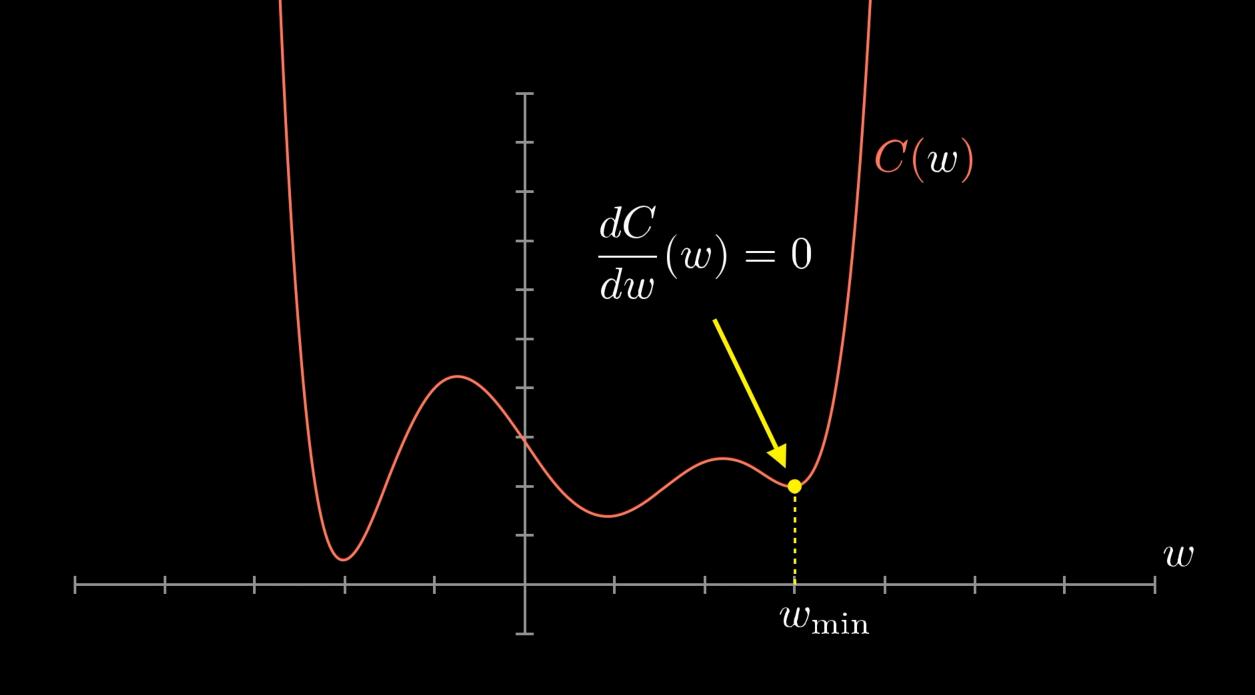

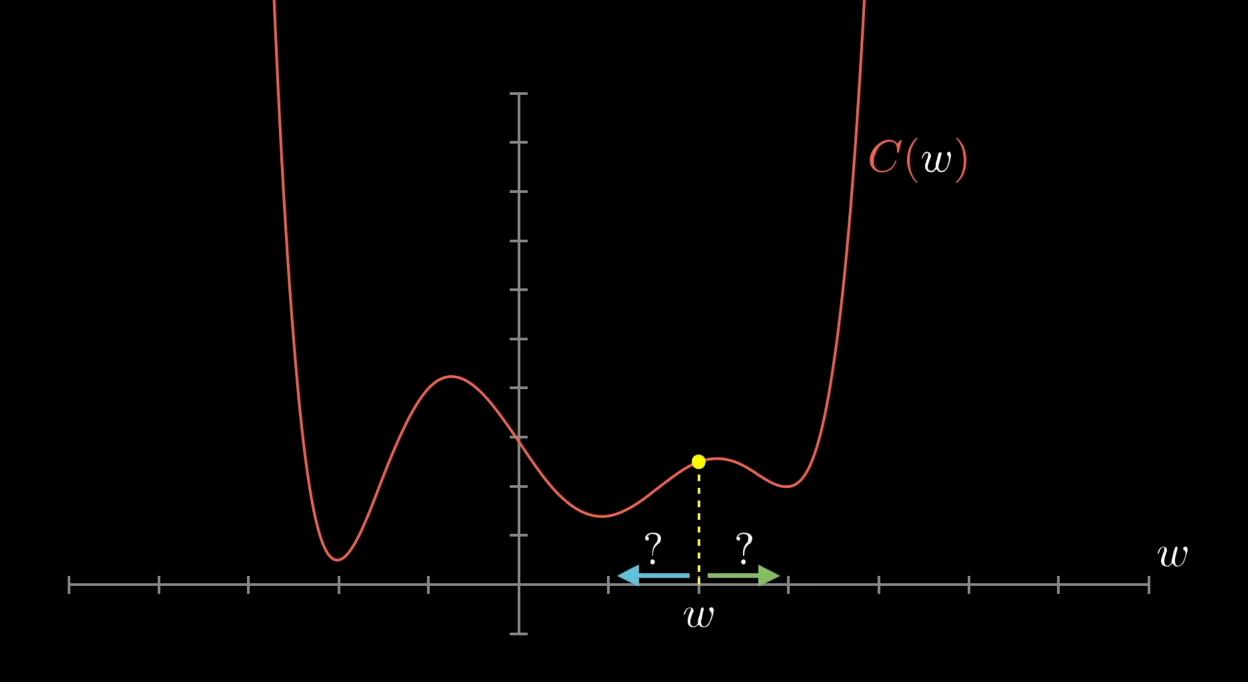

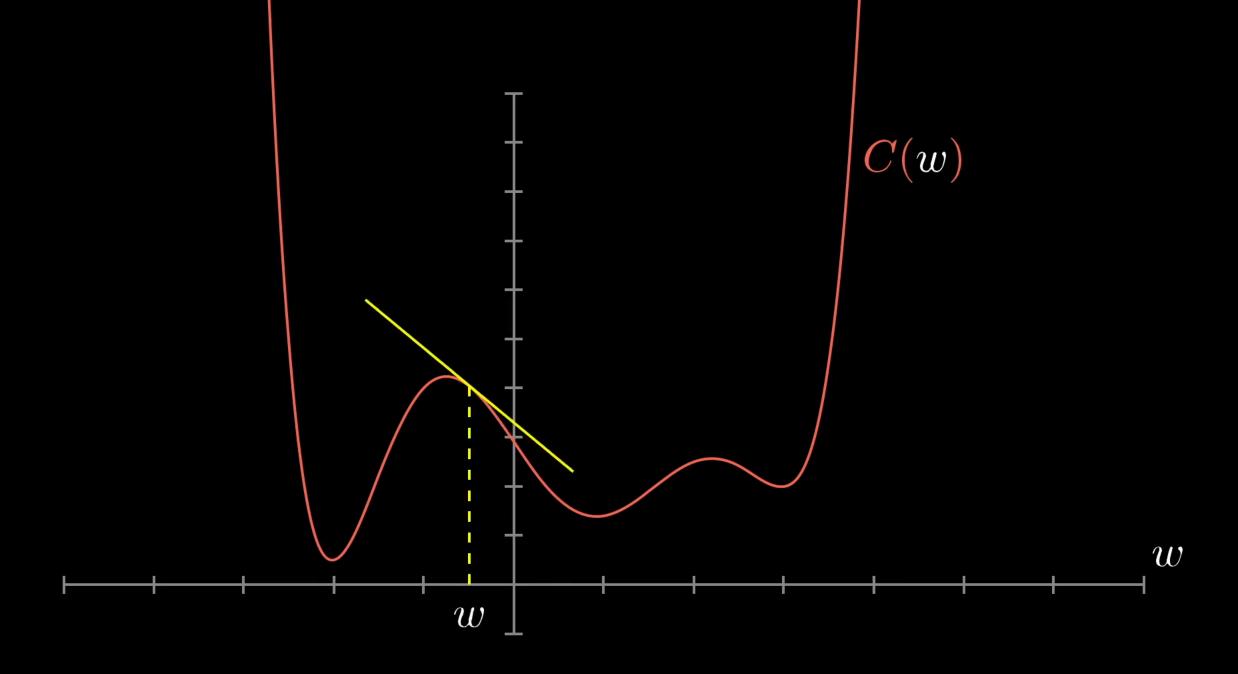

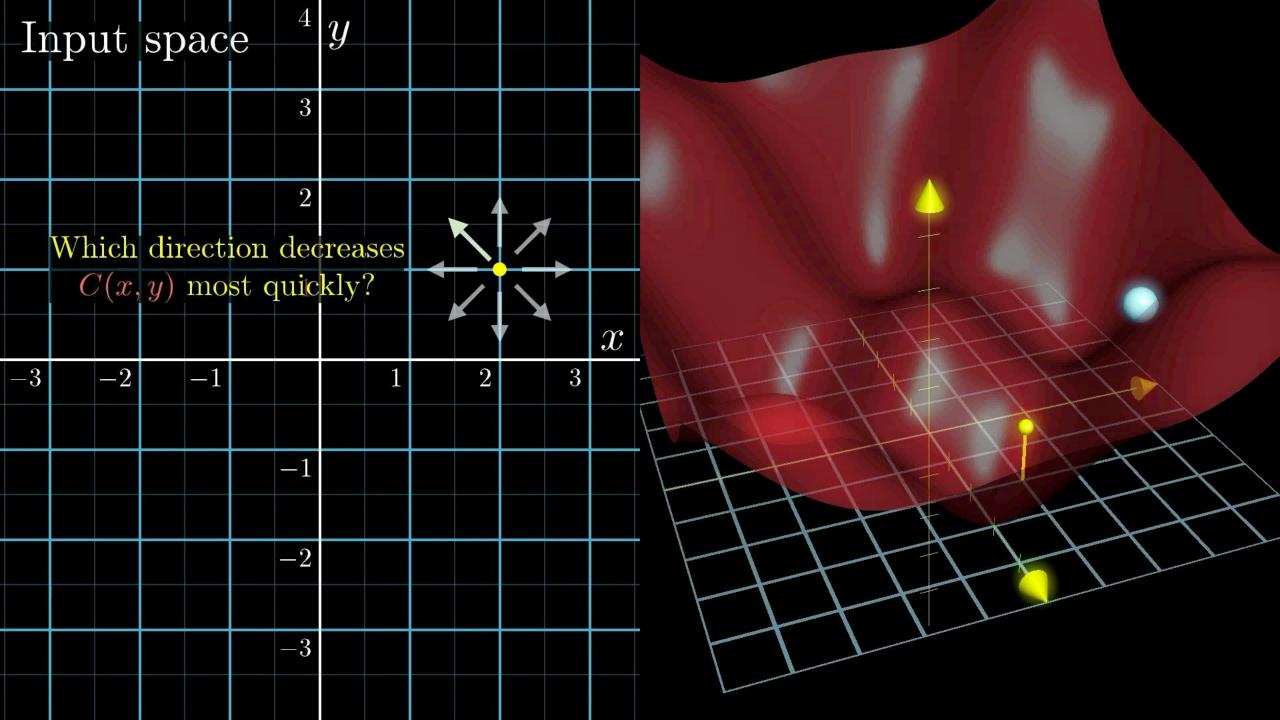

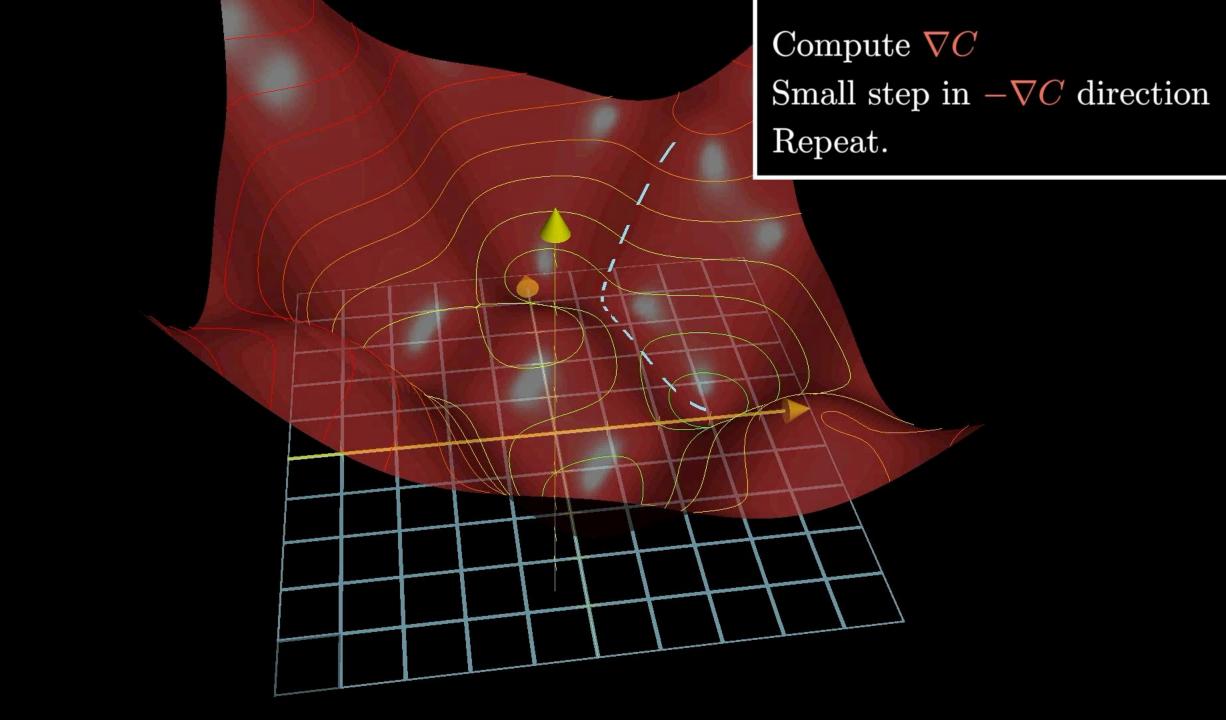

13,002 weights and biases

How to nudge all weights and biases

$$\vec{\mathbf{W}} = \begin{bmatrix} 2.25 \\ -1.57 \\ 1.98 \\ \vdots \\ -1.16 \\ 3.82 \\ 1.21 \end{bmatrix} -\nabla C(\vec{\mathbf{W}}) = \begin{bmatrix} 0.18 \\ 0.45 \\ -0.51 \\ \vdots \\ 0.40 \\ -0.32 \\ 0.82 \end{bmatrix}$$

$$-\nabla C(\vec{\mathbf{W}}) = \begin{bmatrix} 0.31 \\ 0.03 \\ -1.25 \\ \vdots \\ 0.78 \\ -0.37 \\ 0.16 \end{bmatrix}$$

 $w_0$  should increase somewhat  $w_1$  should increase a little  $w_2$  should decrease a lot  $w_{13,000}$  should increase a lot  $w_{13,001}$  should decrease somewhat  $w_{13,002}$  should increase a little

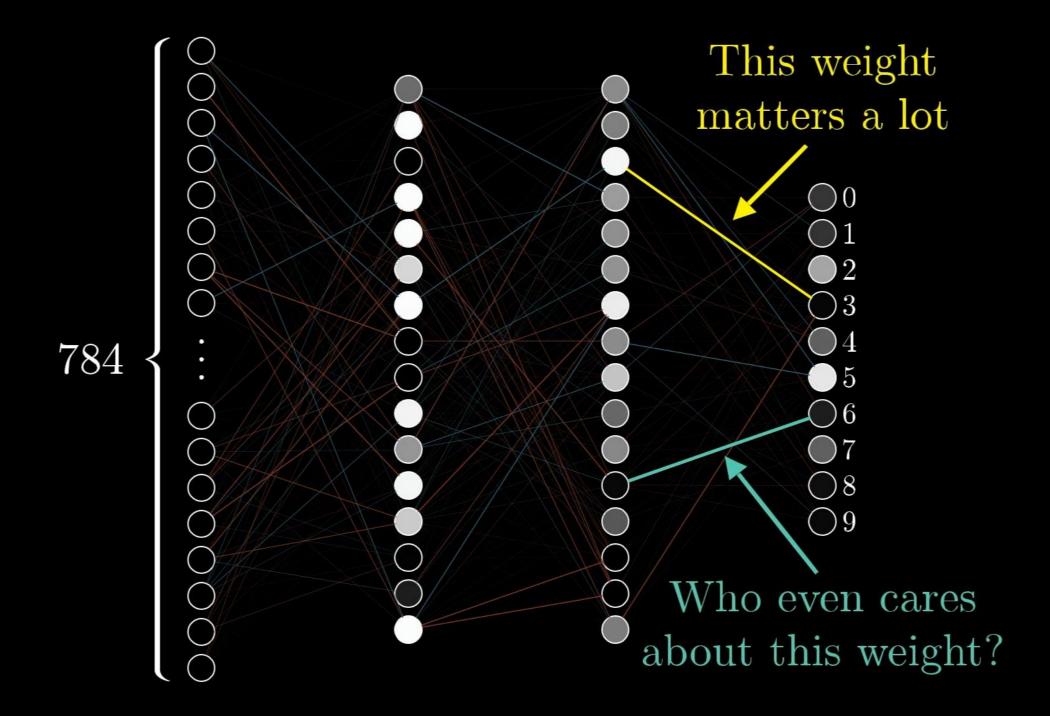

The minimization is done with **gradient descent**:

$$\mathbf{w}_{m+1} = \mathbf{w}_{m} - \gamma_{m} \frac{\partial C(\mathbf{w}_{m}, \mathbf{b}_{m})}{\partial \mathbf{w}_{m}} \qquad (\gamma_{m} - \text{learning rate})$$

$$\mathbf{b}_{m+1} = \mathbf{b}_{m} - \gamma_{m} \frac{\partial C(\mathbf{w}_{m}, \mathbf{b}_{m})}{\partial \mathbf{b}_{m}}$$

Usually, the gradient is computed for a sub-set of **w** and **b** components chosen at random. It is called **stochastic gradient descent** 

Now that we have optimal  ${\bf w}$  and  ${\bf b}$ , we can use the neural network to identify images that were not in the training set.

#### This is the basics. But there is so much more...

#### Physics-informed neural networks (PINN)

Integrates partial differential equations expressing physical laws into the NN cost function youtu.be/G hlppUWcsc

#### Graph neural networks (GNN)

NN for processing data that can be represented as vertices connected by edges <a href="https://distill.pub/2021/gnn-intro/">distill.pub/2021/gnn-intro/</a>

#### Convolutional neural networks (CNN)

NN with convolutional layers that capture local patterns and global features in the input data <u>tinyurl.com/convnnet</u>

#### Generative adversarial networks (GAN)

Two NN – a generator and a discriminator – compete to create realistic-looking outputs <u>tinyurl.com/ganetintro</u>

#### Transformer neural networks

NN architecture for encoding words, word position, and word's contextual relation with others in the sentence (self-attention).

https://youtu.be/zxQyTK8quyY

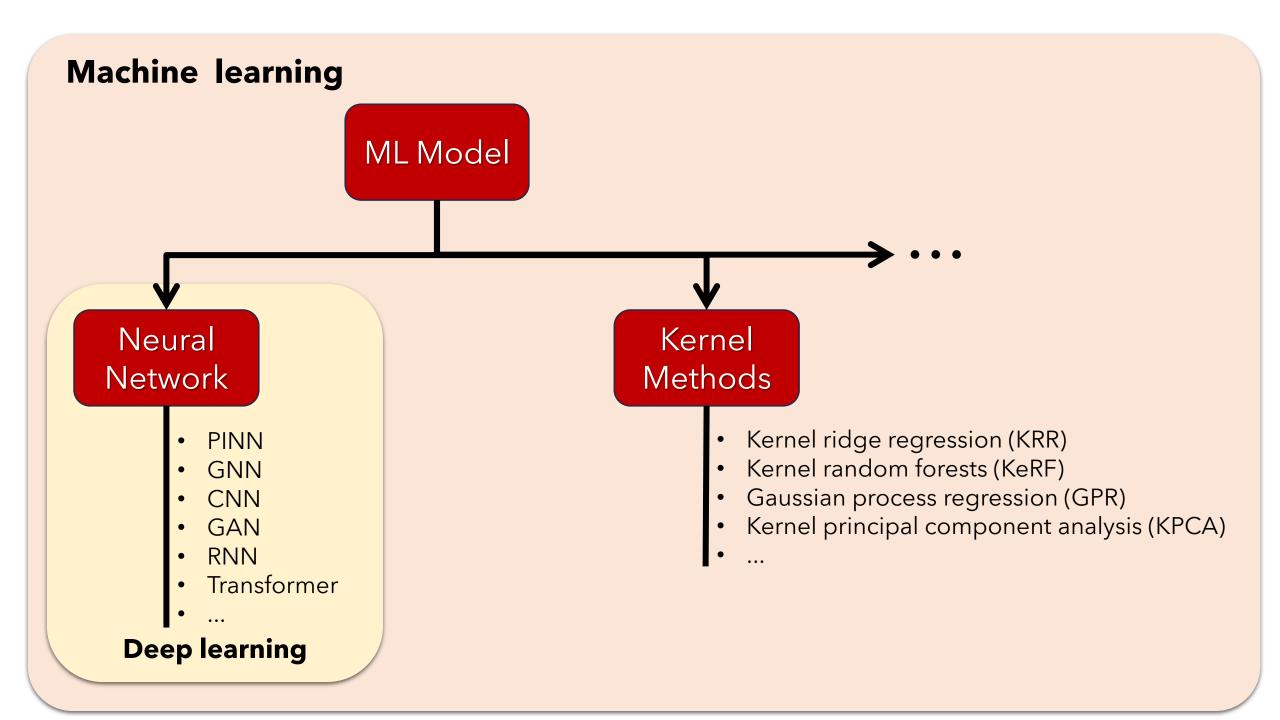

#### **Artificial inteligence**

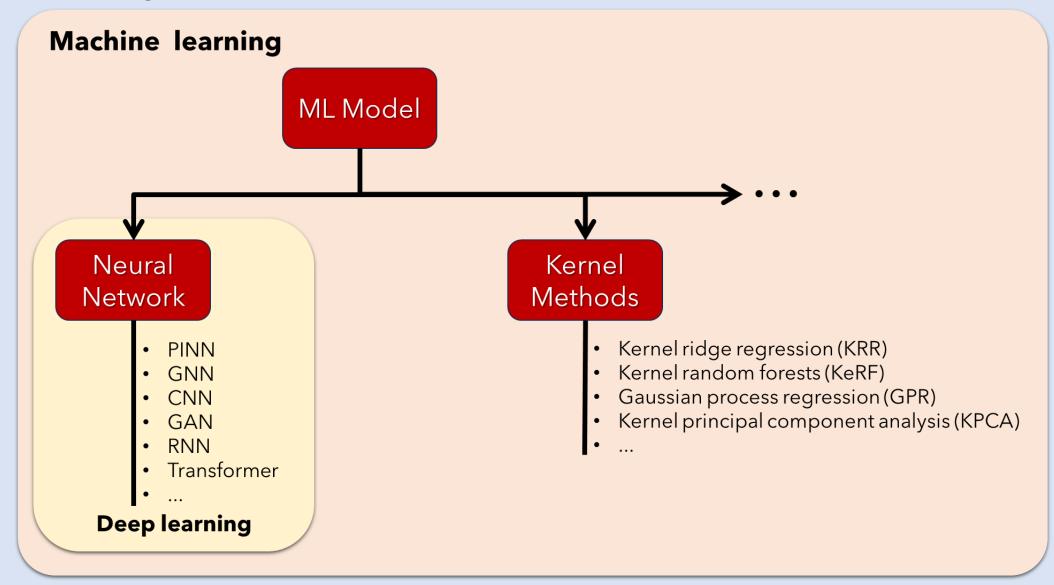

# Machine learning in practice

#### Machine learning development network

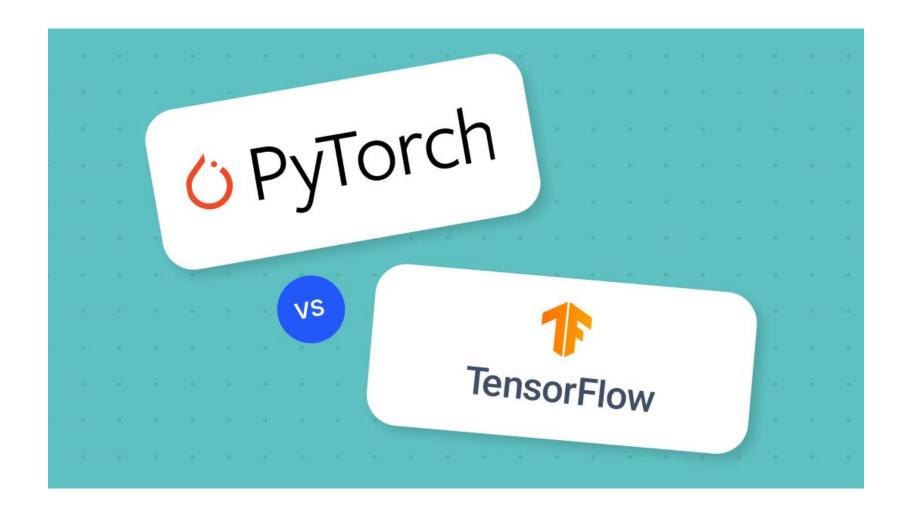

- Other languages and frameworks
- PyTorch
- TensorFlow

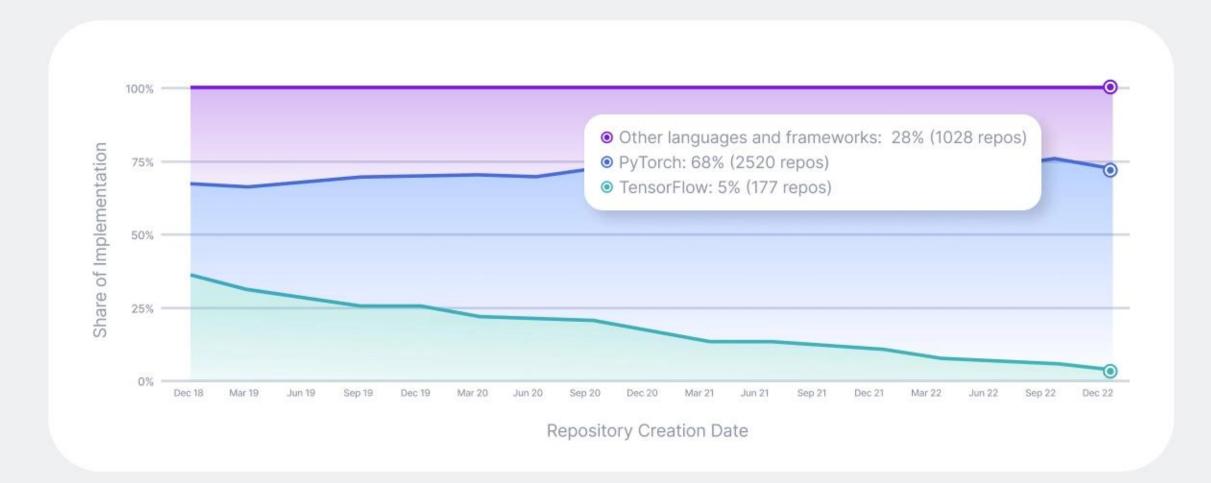

```
import torch
import torch.nn as nn
class SimpleNeuralNetwork(nn.Module):
   def init (self):
     super(SimpleNeuralNetwork, self).__init__()
     self.layer1 = nn.Linear(784, 16)
     self.layer2 = nn.Linear(16, 16)
     self.output layer = nn.Linear(16, 10)
  def forward(self, x):
     x = torch.sigmoid(self.layer1(x))
     x = torch.sigmoid(self.layer2(x))
     x = self.output_layer(x)
      return x
# Instantiate the model
model = SimpleNeuralNetwork()
```

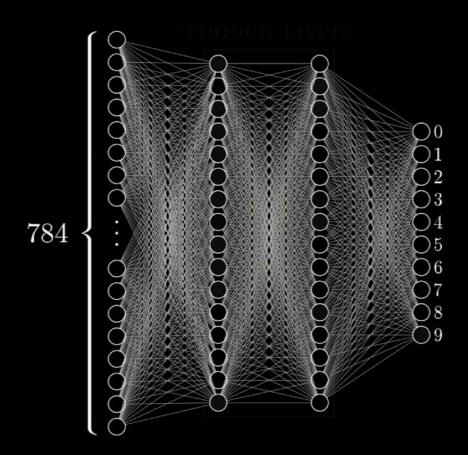

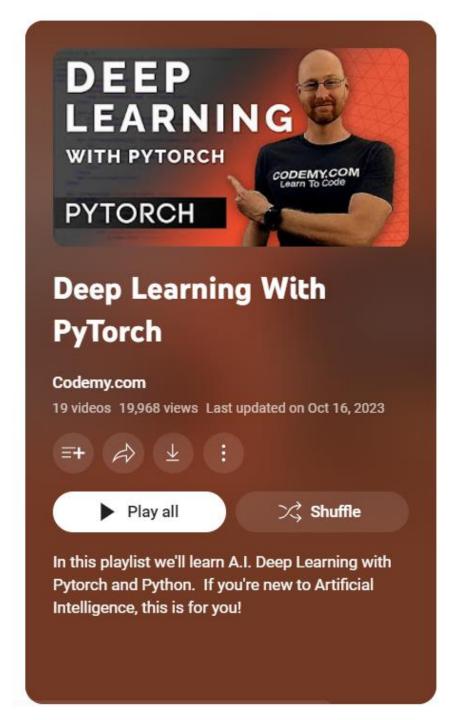

tinyurl.com/pytorchlearn

## ML for Modeling Materials

Al for theoretical chemistry has been used to

- Search the chemical space of compounds
- Perform dimensionality reduction, clustering, and pattern recognition
- Improve or accelerate quantum chemical methods
- Predict properties as a surrogate approach

Search the chemical space of compounds

#### GNN-based discovery of new materials

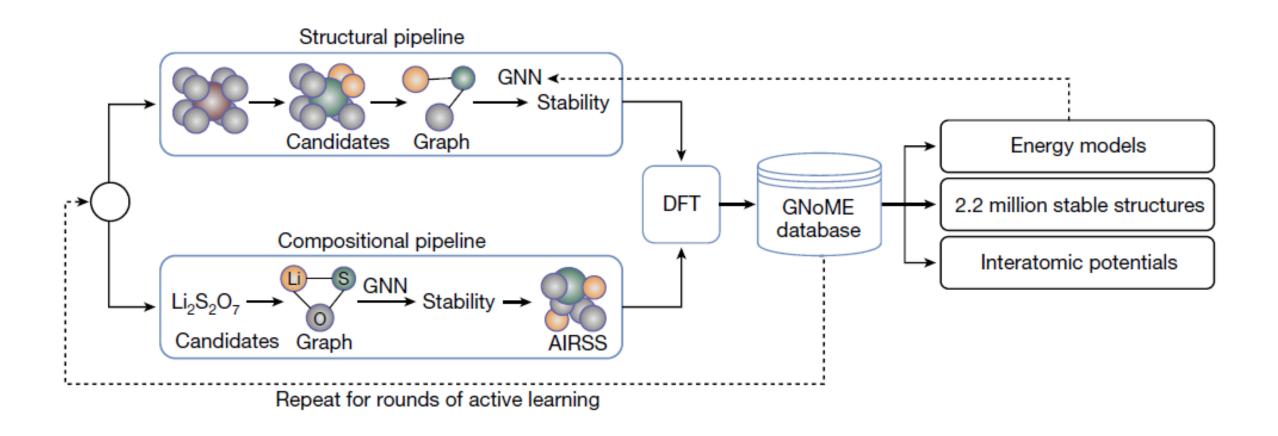

#### GNN-based discovery added 381,000 new stable materials to the database

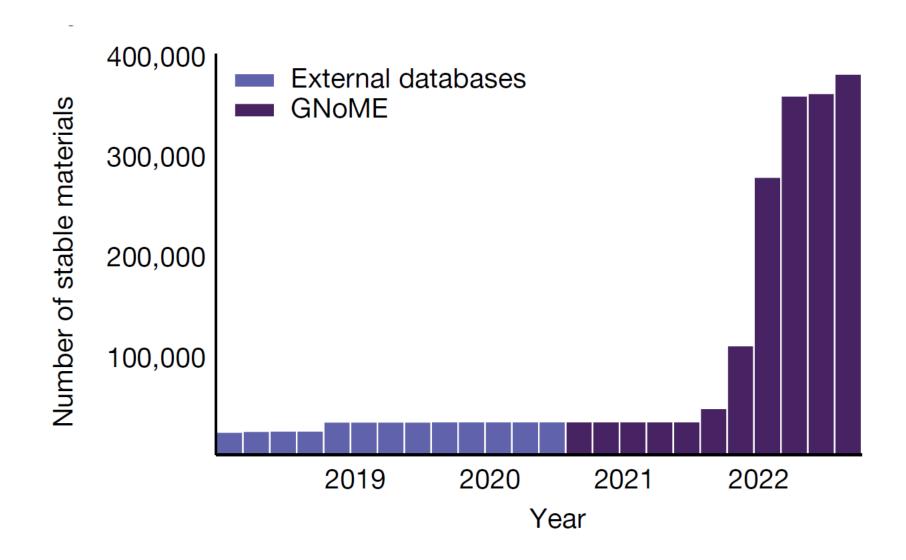

## Perform dimensionality reduction, clustering, and pattern recognition

Hierarchical protocol for the automatic analysis of the ring deformation in surface hopping

#### Based on

- dimensionality reduction (PCA)
- clustering (DBSCAN + agglomerative clustering)

| Channel                                  | Important motion                                                         |
|------------------------------------------|--------------------------------------------------------------------------|
| Cluster A1B1 10.2%  2 3 4(5)             | C1-puckering<br>C10-puckering<br>C=O out-of-plane motion[–] <sup>a</sup> |
| Cluster A1B2C1 56.2%  2 3 10 4(5)        | C1-puckering $NH_2$ out-of-plane motion $[-]^a$                          |
| 12.1% 6 2 3 10 4(5)                      | C1-puckering                                                             |
| Cluster A1B2C3 6.3% 6.3% 6.3% 1 2 3 4(5) | C1-puckering $NH_2$ out-of-plane motion $[+]^a$ C1-N6 bond stretching    |
| 7.7% 6<br>2 9 10 4(5)                    | C1-puckering C=O out-of-plane motion[+] <sup>a</sup>                     |
| Cluster A2 7.5%  2 3 5 1 6               | C—O stretching motion                                                    |

## Improve or accelerate quantum chemical methods

#### **Density functional from an NN**

#### Input features:

- charge density r,
- norm of charge density
- electron kinetic energy density
- local HF exchange energy densities

"The resulting functional, DM21 (DeepMind 21), correctly describes typical examples of artificial charge delocalization and strong correlation and performs better than traditional functionals on thorough benchmarks for main-group atoms and molecules. DM21 accurately models complex systems such as hydrogen chains, charged DNA base pairs, and diradical transition states."

Kirkpatrick *et al. Science* **2021**, *374*, 1385 Quanta magazine: <u>tinyurl.com/qmdm21</u>

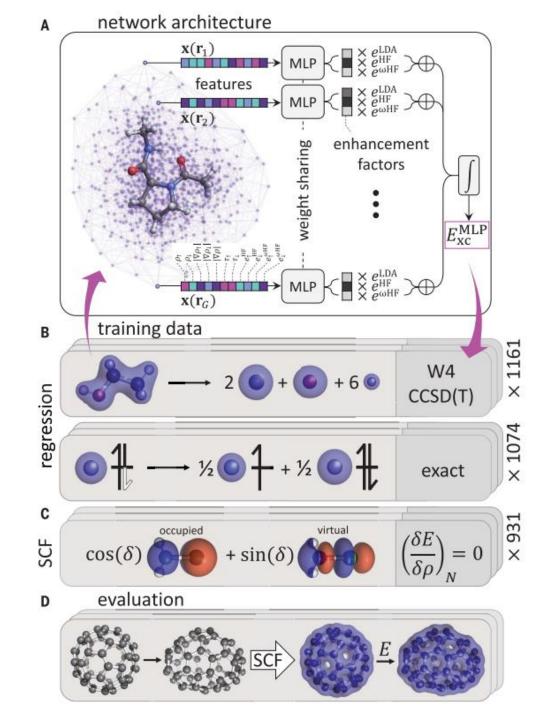

### Predict properties as a surrogate approach: ML Potentials

$$\mathbf{R} \to \left( T_{elec}(\mathbf{r}) + V(\mathbf{r}, \mathbf{R}) \right) \varphi(\mathbf{r}; \mathbf{R}) = \underline{E}(\mathbf{R}) \varphi(\mathbf{r}; \mathbf{R}) \longrightarrow E(\mathbf{R})$$

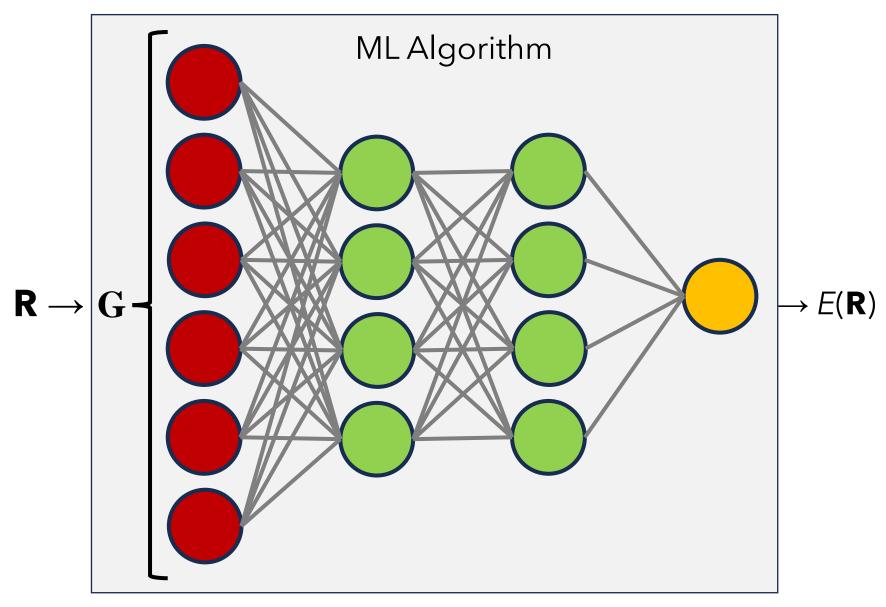

Descriptor

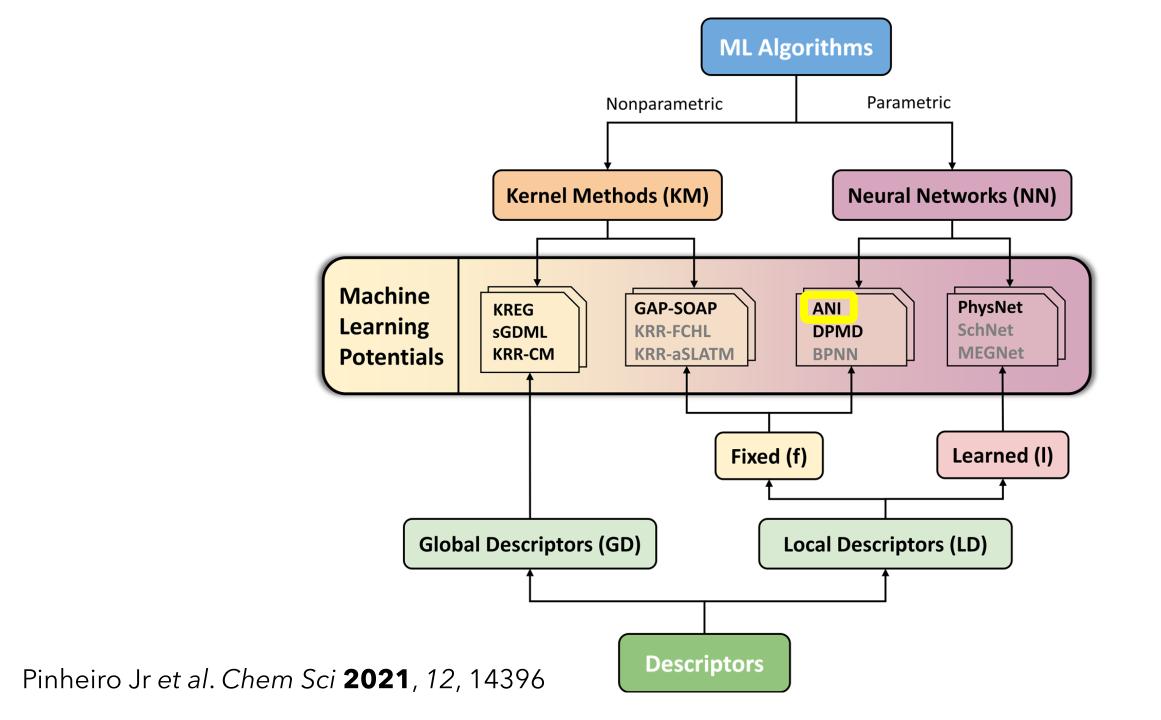

#### Example: ANI ML Potential

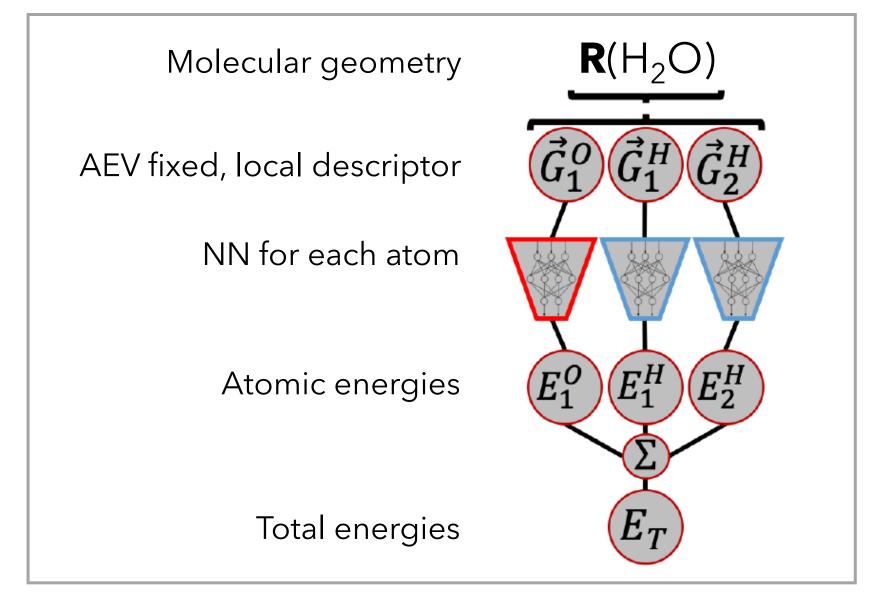

Gao et al. J Chem Inf Model **2020**, 60, 3408

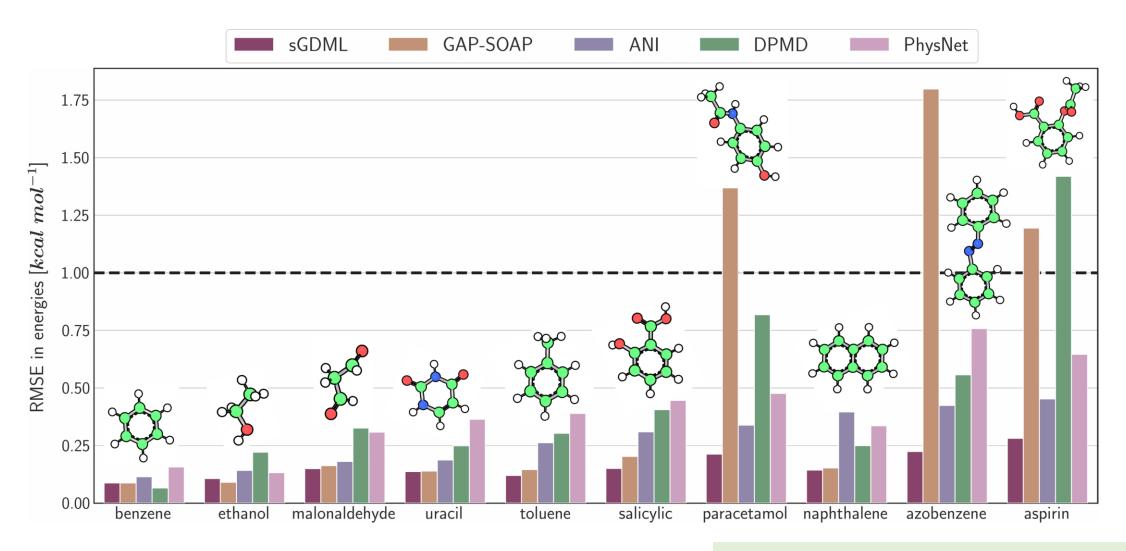

- MD17 Database
- Energy + Force
- $N_{train} = 1 \text{k}; N_{model} = 20; N_{test} = 20 \text{k}$

Pinheiro Jr et al. Chem Sci **2021**, 12, 14396

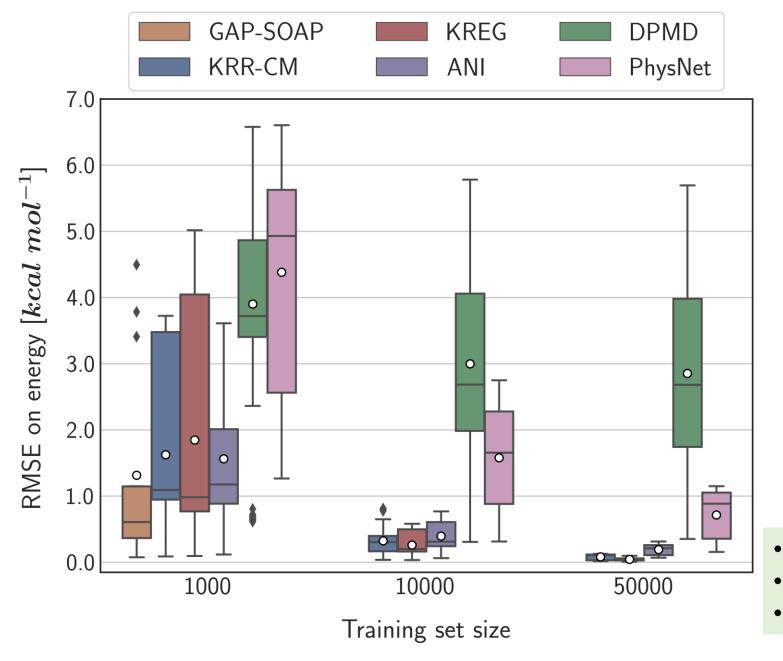

MD17 Database

Energy only

 $N_{\text{test}} = 20k$ 

Pinheiro Jr et al. Chem Sci **2021**, 12, 14396

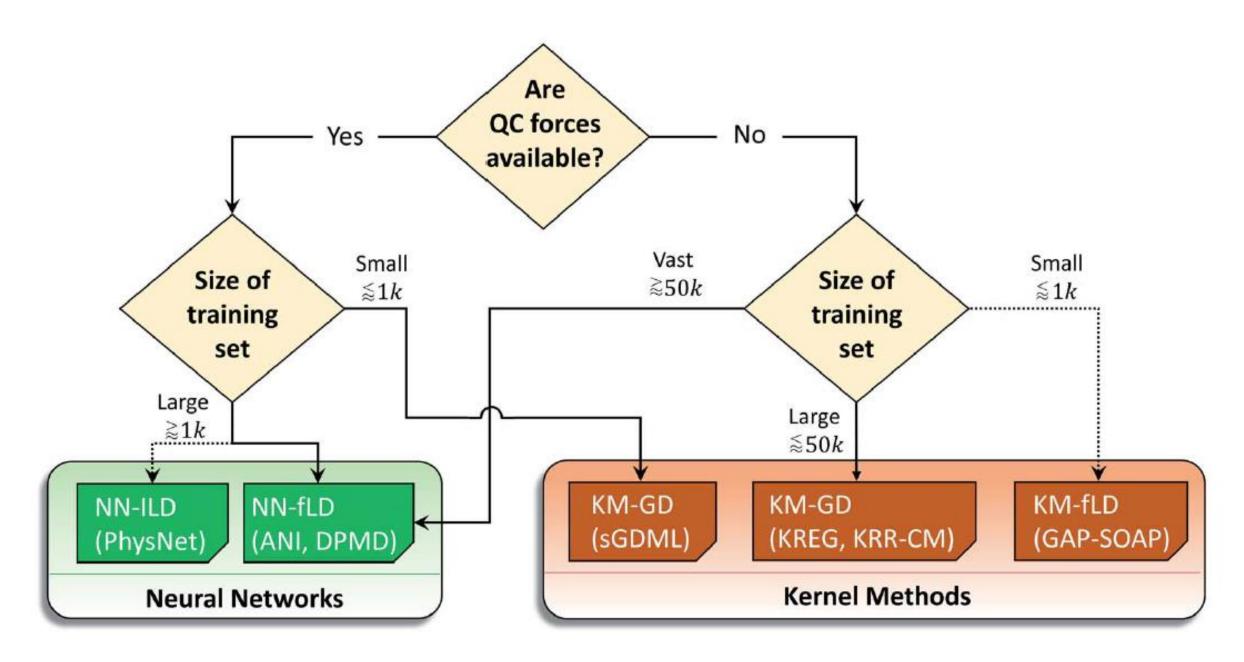

Pinheiro Jr et al. Chem Sci **2021**, 12, 14396

#### To know more:

#### 3Blue1Brown Course on NN

www.3blue1brown.com/topics/neural-networks

#### Kernel Methods

• Pinheiro Jr; Dral, In Quantum chemistry in the age of machine learning, 2023; pp 205

#### **ML Potentials**

Pinheiro Jr et al. Chem Sci 2021, 12, 14396

#### Deep Learning Applied to Computational Mechanics

• Vu-Quoc; Humer. Comput Model Eng Sci 2023, 137, 1069

amubox.univ-amu.fr/s/xXAiMZrDPb9RMRX (Ask me for the password)

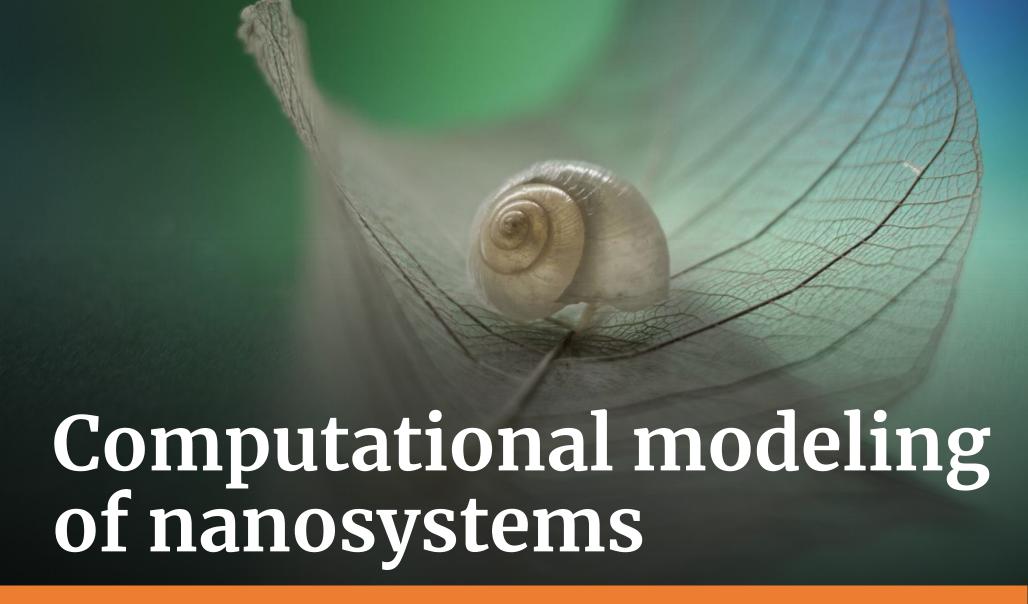

#### many

Quantum Statistical Mechanics

### Classical Statistical Mechanics

**Computational Modeling of Nanosystems** 

#### Scientific skills

- Quantum chemistry
- Molecular dynamics
- Physical chemistry

#### Math skills

- Linear algebra
- Statistics
- Machine learning

#### **Operational skills**

- Modeling
- Programming
- Data processing

few

Quantum Mechanics Classical Mechanics

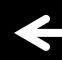

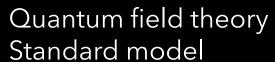

small

large

General relativity
Dark matter/energy

Big thanks to

Vijay Chilkuri

Rafael Mattos
Josene Toldo
Saikat Mukherjee
Matheus O. Bispo
Baptiste Demoulin

Tina Greco